## Package 'childfree'

July 9, 2024

Title Access and Harmonize Childfree Demographic Data

Version 0.0.2

Description Reads demographic data from a variety of public data sources, extracting and harmonizing variables useful for the study of childfree individuals. The identification of childfree individuals and those with other family statuses uses Neal & Neal's (2024) ` A Framework for Studying Adults who Neither have Nor Want Children'' [<doi:10.1177/10664807231198869>](https://doi.org/10.1177/10664807231198869); A preprint is available at [<doi:10.31234/osf.io/fa89m>](https://doi.org/10.31234/osf.io/fa89m).

License GPL-3

Encoding UTF-8

RoxygenNote 7.3.1

**Depends**  $R$  ( $>= 2.10$ )

Imports rio, utils,

Suggests knitr,

VignetteBuilder knitr

URL <https://www.zacharyneal.com/childfree>,

<https://www.jennawneal.com/childfree-adults>, <https://github.com/zpneal/childfree>

BugReports <https://github.com/zpneal/childfree/issues>

NeedsCompilation no

Author Zachary Neal [aut, cre] (<<https://orcid.org/0000-0003-3076-4995>>), Jennifer Watling Neal [aut] (<<https://orcid.org/0000-0002-7749-8121>>)

Maintainer Zachary Neal <zpneal@msu.edu>

Repository CRAN

Date/Publication 2024-07-09 16:10:09 UTC

### **Contents**

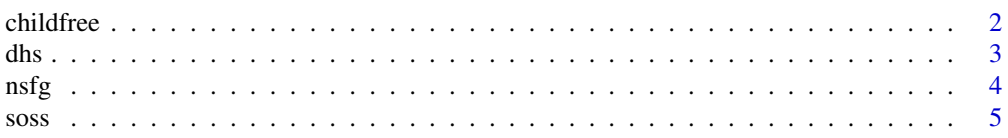

#### <span id="page-1-0"></span>**Index** [7](#page-6-0) **7**

childfree *childfree: Access and harmonize childfree demographic data*

#### Description

Reads demographic data from a variety of public data sources, extracting and harmonizing variables useful for the study of childfree individuals. The identification of childfree individuals and those with other family statuses uses the framework described by Neal & Neal (2024).

Data can be generated from:

- Demographic and Health Surveys data using [dhs\(\)](#page-2-1)
- Michigan State University State of the State data using [soss\(\)](#page-4-1)
- US CDC National Survey of Family Growth data using [nsfg\(\)](#page-3-1)

An introduction to the package is available using vignette("childfree"), and the detailed codebooks generated by these functions are available using vignette("codebooks").

#### Author(s)

Maintainer: Zachary Neal <zpneal@msu.edu> [\(ORCID\)](https://orcid.org/0000-0003-3076-4995)

#### Authors:

• Jennifer Watling Neal <jneal@msu.edu> [\(ORCID\)](https://orcid.org/0000-0002-7749-8121)

#### References

Neal, Z. P. and Neal, J. W. (2024). A framework for studying adults who neither have nor want children. *The Family Journal, 32*, 121-130. Version of record: [doi:10.1177/10664807231198869](https://doi.org/10.1177/10664807231198869) Preprint: [doi:10.31234/osf.io/fa89m](https://doi.org/10.31234/osf.io/fa89m)

#### See Also

Useful links:

- <https://www.zacharyneal.com/childfree>
- <https://www.jennawneal.com/childfree-adults>
- <https://github.com/zpneal/childfree>
- Report bugs at <https://github.com/zpneal/childfree/issues>

<span id="page-2-1"></span><span id="page-2-0"></span>dhs *Read and recode UN Demographic and Health Surveys (DHS) individual data*

#### Description

Read and recode UN Demographic and Health Surveys (DHS) individual data

#### Usage

dhs(files, extra.vars = NULL, progress = TRUE)

#### Arguments

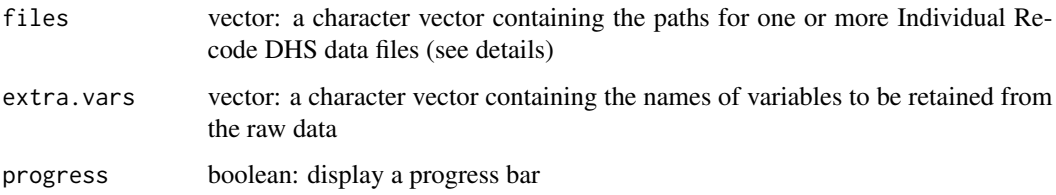

#### Details

The [Demographic and Health Surveys](https://www.dhsprogram.com/) (DHS) program regularly collects health data from populationrepresentative samples in many countries using standardized surveys since 1984. The "individual recode" data files contain women's responses, while the "men recode" files contain men's responses. These files are available in SPSS, SAS, and Stata formats from [https://www.dhsprogram.com/,](https://www.dhsprogram.com/) however access requires a [free application.](https://dhsprogram.com/data/Access-Instructions.cfm) The dhs() function reads one or more of these files, extracts and recodes selected variables useful for studying childfree adults and other family statuses, then returns a single data frame.

Although access to DHS data requires an application, the DHS program provides [model datasets](https://dhsprogram.com/data/Download-Model-Datasets.cfm) for practice. The example provided below uses the model data file "ZZIR62FL.SAV", which contains fictitious women's data, but has the same structure as real DHS data files. The example can be run without prior application for data access.

#### Known issues

- The SPSS-formatted files containing data from Gabon Recode 4 (GAIR41FL.SAV, GAMR41FL.SAV) and Turkey Recode 4 (TRIR41FL.SAV, TRMR41FL.SAV) contain encoding errors. Use the SAS-formatted files (GAIR41FL.SAS7BDAT, GAMR41FL.SAS7BDAT, TRIR41FL.SAS7BDAT, TRMR41FL.SAS7BDAT) instead.
- In some cases, DHS makes available individual recode data files for specific regions. For example, women's data from individual states in India from 1999 are contained in files named XXIR42FL.SAV, where the "XX" is a two-letter state code. The dhs() function has only been tested using whole-country files, and may not perform as expected for regional files.

<span id="page-3-0"></span>• Variables containing women's responses in the individual recode files begin with v, while variables containing men's responses in the men recode files begin with mv. When applying dhs() to both female and male data, these are automatically harmonized. However, if extra variables are requested using the extra.vars option, be sure to specify both names (e.g. extra.vars = c("v201", "mv201")).

#### Value

A data frame containing variables described in the codebook available using vignette("codebooks")

#### Examples

```
data <- dhs(files = c("ZZIR62FL.SAV"), extra.vars = c("v201"))
```
<span id="page-3-1"></span>nsfg *Read and recode National Survey of Family Growth (NSFG) data*

#### **Description**

Read and recode National Survey of Family Growth (NSFG) data

#### Usage

nsfg(years, progress = TRUE)

#### Arguments

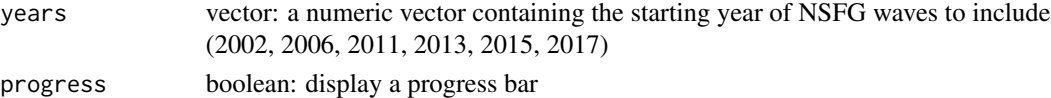

#### Details

The U.S. Centers for Disease Control [National Survey of Family Growth](https://www.cdc.gov/nchs/nsfg/index.htm) (NSFG) regularly collects fertility and other health information from a population-representative sample of adults in the United States. Between 1973 and 2002, the NSFG was conducted periodically. Starting in 2002, the NSFG transitioned to continuous data collection, releasing data in three-year waves (e.g., the 2013-2015, 2015-2017). The nsfg() function reads the raw data from CDC's website, extracts and recodes selected variables useful for studying childfree adults and other family statuses, then returns a single data frame.

#### **Weights**

The [survey](https://cran.r-project.org/package=survey) package can be used to incorporate sampling weights and obtain population-representative estimates by wave. After using nsfg() to obtain data for a given wave (see example below), use dat <- svydesign(data = dat, ids = ~cluster, strata = ~stratum, weights = ~weight, nest = TRUE) to incorporate information about the survey design.

#### Known issues

• Starting in 2006, "hispanic" was a response option for race, however "hispanic" is not a racial category, but an ethnicity. When a respondent chose this option, their actual race is unknown. <span id="page-4-0"></span> $s$ oss  $\overline{\phantom{a}}$  5

#### Value

A data frame containing variables described in the codebook available using vignette("codebooks")

#### Examples

```
data \leq nsfg(years = 2017)
```
<span id="page-4-1"></span>soss *Read and recode Michigan State of the State (SOSS) data*

#### Description

Read and recode Michigan State of the State (SOSS) data

#### Usage

soss(waves, extra.vars = NULL, progress = TRUE)

#### Arguments

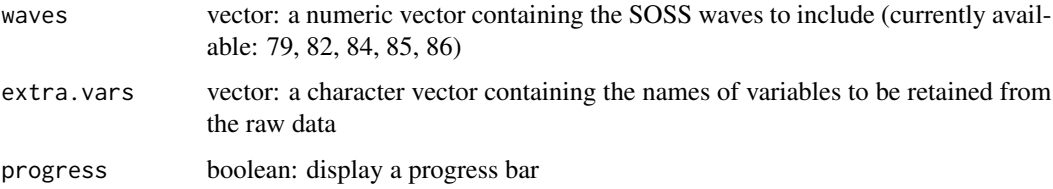

#### Details

The [State of the State Survey](http://ippsr.msu.edu/survey-research/state-state-survey-soss) (SOSS) is regularly collected by the Institute for Public Policy and Social Research (IPPSR) at Michigan State University (MSU). Each wave is collected from a sample of 1000 adults in the US state of Michigan, and includes sampling weights to obtain a sample that is representative of the state's population with respect to age, gender, race, and education. The soss() function reads the raw data from IPPSR's website, extracts and recodes selected variables useful for studying childfree adults and other family statuses, then returns a single data frame. Questions necessary for identifying childfree adults were asked in five waves, which each include unique questions that may be of interest:

- [Wave 79](http://ippsr.msu.edu/survey-research/state-state-survey-soss/soss-data/soss-79b-spring-2020) (May 2020) Neighborhoods, Health care, COVID, Personality
- [Wave 82](http://ippsr.msu.edu/survey-research/state-state-survey-soss/soss-data/soss-82-fall-2021) (September 2021) Trust in government, Critical Race Theory
- [Wave 84](http://ippsr.msu.edu/survey-research/state-state-survey-soss/soss-data/soss-84-spring-2022) (April 2022) Trust in scientists, Autonomous vehicles, Morality
- [Wave 85](http://ippsr.msu.edu/survey-research/state-state-survey-soss/soss-data/soss-85-fall-2022) (September 2022) Reproductive rights, Race equity
- [Wave 86](http://ippsr.msu.edu/survey-research/state-state-survey-soss/soss-data/soss-86-winter-2022) (December 2022) Education, Infrastructure

#### Weights

The [survey](https://cran.r-project.org/package=survey) package can be used to incorporate sampling weights and obtain population-representative estimates by wave. After using soss() to obtain data for a given wave (see example below), use dat  $\le$  - svydesign(data = dat, ids =  $\sim$ 1, weights =  $\sim$ weight) to incorporate information about the survey design.

#### Known issues

- Wave 79 did not include a "do not know" option for selected questions. Therefore, it is not possible to identify "undecided" or "ambivalent non-parent" respondents. This may lead other family status categories to be inflated.
- Wave 82 originally included a 500 person oversample of parents. These respondents are omitted if wave  $== 82$ .

#### Value

A data frame containing variables described in the codebook available using vignette("codebooks")

#### Examples

data  $\leq$  soss(waves = 84, extra.vars =  $c("neal1"))$ 

# <span id="page-6-0"></span>Index

childfree, [2](#page-1-0) childfree-package *(*childfree*)*, [2](#page-1-0) dhs, [3](#page-2-0) dhs(), *[2](#page-1-0)* nsfg, [4](#page-3-0) nsfg(), *[2](#page-1-0)* soss, [5](#page-4-0) soss(), *[2](#page-1-0)*